# POST /TeamLeaderTasksService.svc/ReturnActivity

Last Modified on 11/19/2017 12:04 pm EST

Returns a single fetched activity back to the queue.

#### Method

POST

#### URL

https://localhost/Flowtime/\_vti\_bin/Flowtime/HotOperations/TeamLeaderTasksService.svc/ReturnActivity

## Request Parameters

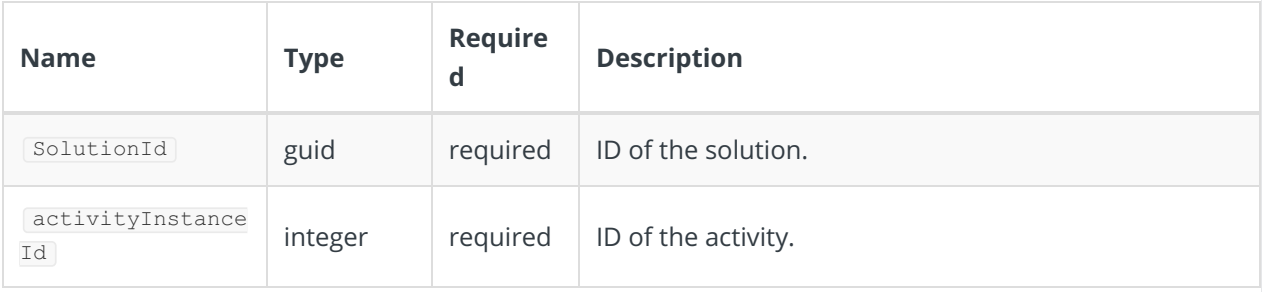

### Response Parameters

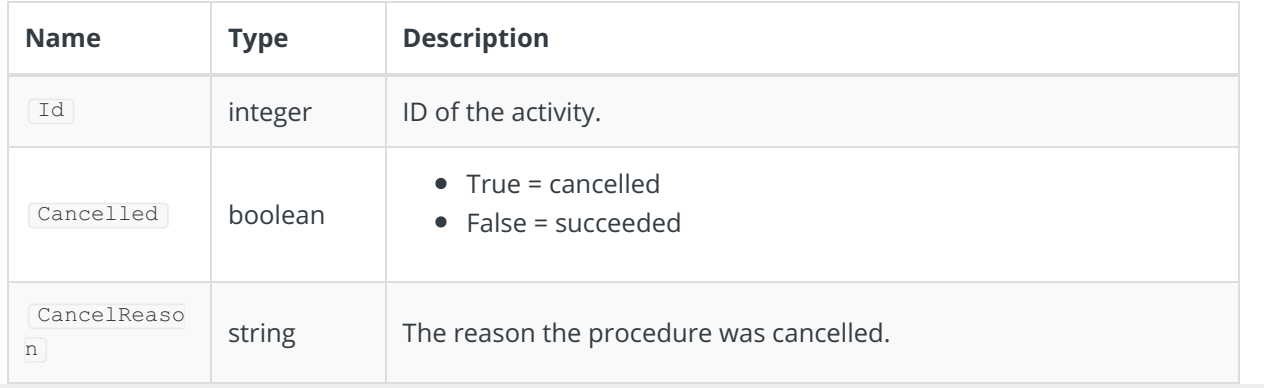